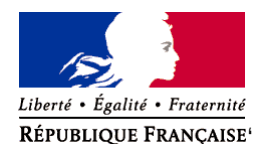

Ministère chargé de l'environnement

**Demande d'examen au cas par cas préalable à la réalisation éventuelle d'une évaluation environnementale** 

**Article R. 122-3 du code de l'environnement**

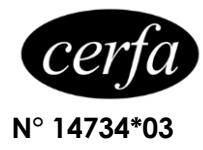

*Ce formulaire sera publié sur le site internet de l'autorité environnementale Avant de remplir cette demande, lire attentivement la notice explicative*

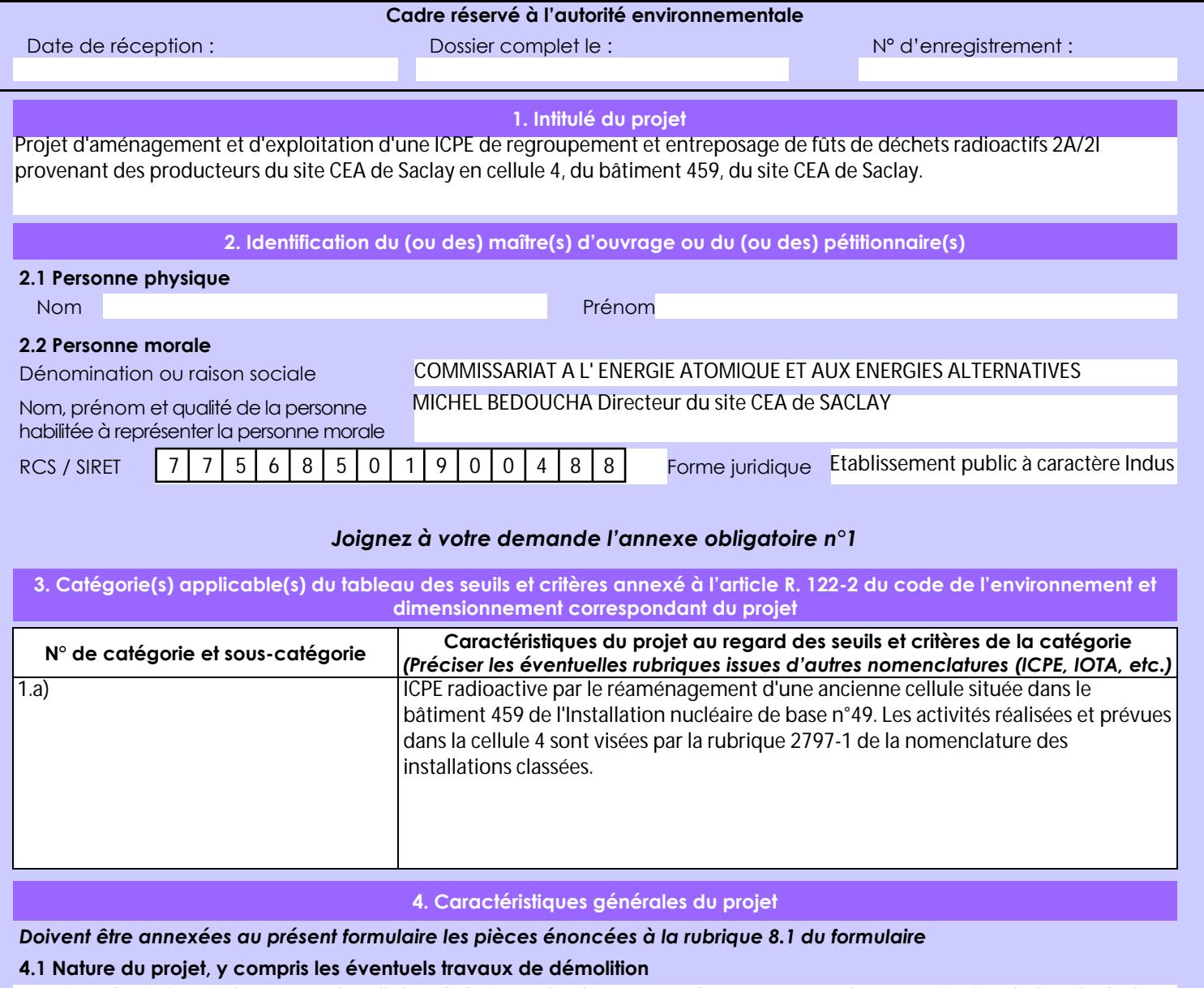

La nature du projet est d'aménager la cellule 4 de l'INB 49 afin de permettre l'entreposage et la caractérisation de fûts de déchets radioactifs 2A/2I des producteurs de Saclay dans le local principal de la cellule 4.

- réfection des sols, murs et plafonds,

- réfection ou installation des équipements électriques, de ventilation et de manutention,

- création d'une aire de chargement/déchargement de véhicules de transport,

- modification des ouvertures.

Les activités prévues ne sont pas nécessaires aux activités de l'INB49, et l'activité maximale envisagée des déchets entreposés correspond à un facteur Q (Qmax autorisé = 2,99E8) ne dépassant pas le seuil INB. Le projet ne relève donc pas d'une procédure relative à la création d'une INB ni à la création d'un équipement (ECPE) mais est soumis à autorisation environnementale pour la création d'une ICPE (Entreposage de déchets>10 m3 et relevant de la rubrique 2797-1).

La loi n° 78-17 du 6 janvier 1978 relative à l'informatique, aux fichiers et aux libertés s'applique aux données nominatives portées dans ce formulaire. Elle garantit un droit d'accès et de rectification pour ces données auprès du service destinataire.

#### **4.2 Objectifs du projet**

L'objectif du projet relatif à la cellule 4 concerne l'aménagement et l'exploitation d'une installation d'entreposage et de caractérisation de fûts de déchets radioactifs. Cette installation aura pour but de collecter, de caractériser si nécessaire, de regrouper et d'envoyer à l'exutoire final l'ensemble des fûts de déchets 2A/2I des producteurs du site CEA de SACLAY, afin d'optimiser la gestion et les transports de déchets 2A/2I.

#### **4.3 Décrivez sommairement le projet 4.3.1 dans sa phase travaux**

Les travaux d'aménagement de la cellule 4 prévus pour une durée de 18 à 24 mois sont les suivants :

• Travaux de génie civil :

o modification ou suppression d'ouvertures existantes, création de nouvelles ouvertures.

o ragréage des sols des locaux et mise en place d'un revêtement étanche décontaminable dans les locaux concernés, o remise à neuf des voiles et plafonds,

o création d'une aire de chargement/déchargement à l'extérieur de la cellule 4,

• Installation d'un réseau électrique et d'un réseau d'air comprimé dans la cellule 4,

• Installation d'un système de ventilation nucléaire dédié à la cellule 4 (soufflage, filtration et extraction) et d'une cheminée d'évacuation des rejets,

- Installation des équipements de radioprotection et de surveillance des rejets,
- Installation des équipements incendie,
- Installation d'un système de contrôle des accès à la cellule 4,
- Installation des équipements de charge de batteries.

Des opérations préalables on été réalisées comme :

• La cartographie radiologique,

- La définition du zonage déchet avec la mise à jour des fiches de zonage,
- La Vérification de la charge admissible au sol

#### **4.3.2 dans sa phase d'exploitation**

Les activités implantées en cellule 4 consistent à :

• réceptionner, entreposer et expédier des fûts de déchets FA-VC de 200 litres des producteurs de Saclay,

• caractériser les fûts de déchets.

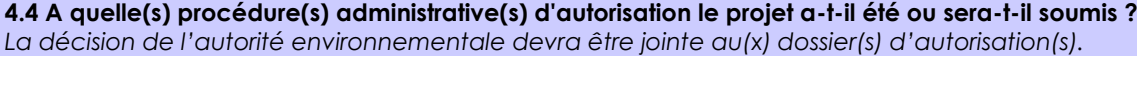

#### **4.5 Dimensions et caractéristiques du projet et superficie globale de l'opération - préciser les unités de mesure utilisées**

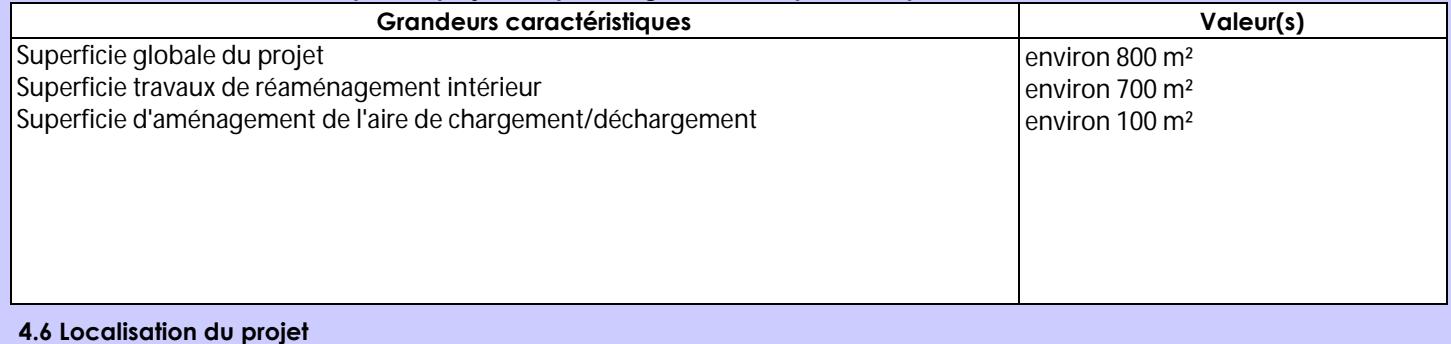

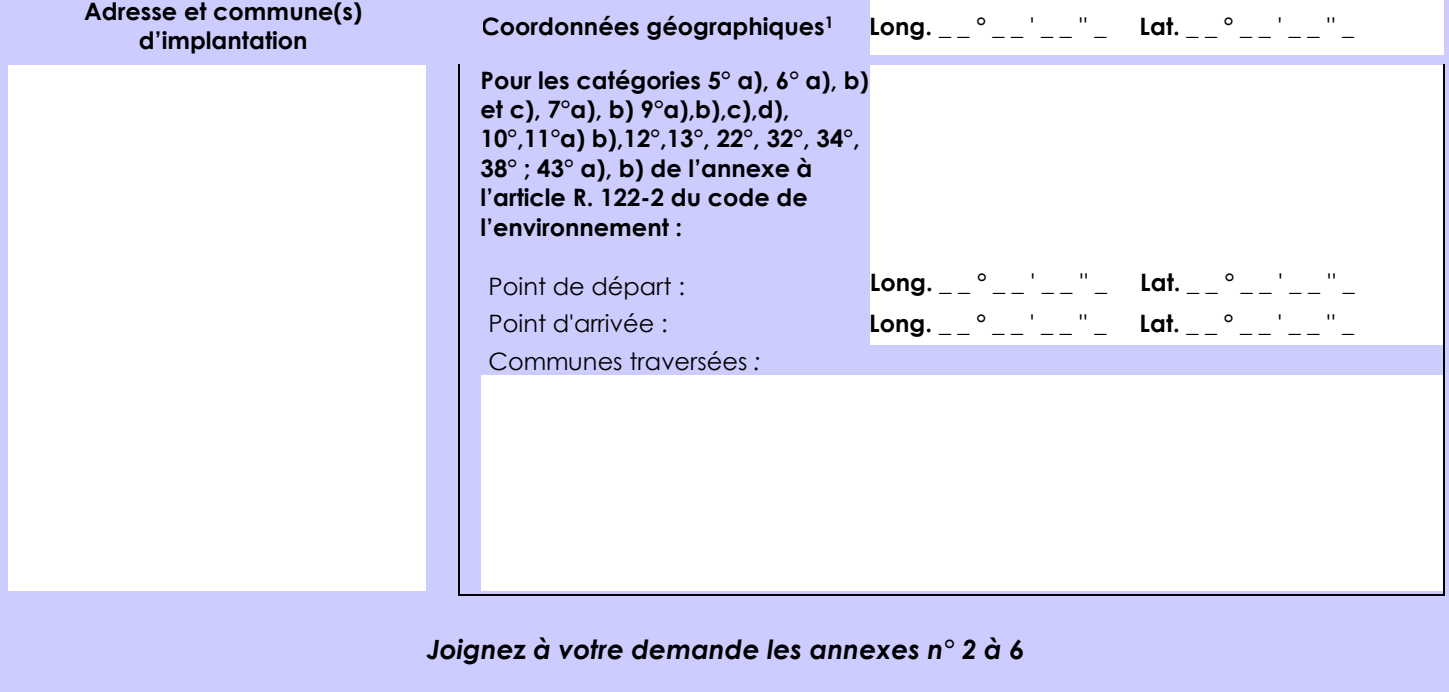

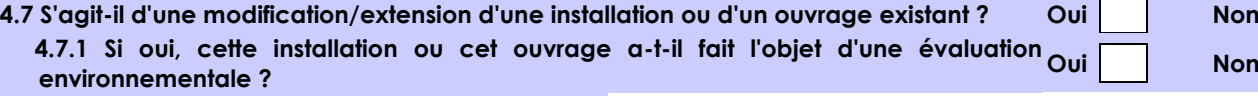

**Oui Non**

 $\times$ 

projet de réaménagement d'une ancienne cellule de recherche de l'INB 49 en cellule de collecte et d'entreposage de déchets radioactifs du CEA Paris-Saclay

 **4.7.2 Si oui, décrivez sommairement les différentes composantes de votre projet et indiquez à quelle date il a été autorisé ?**

<sup>1</sup> Pour l'outre-mer, voir notice explicative

Afin de réunir les informations nécessaires pour remplir le tableau ci-dessous, vous pouvez vous rapprocher des services instructeurs, et vous référer notamment à l'outil de cartographie interactive CARMEN, disponible sur le site de chaque direction régionale.

Le site Internet du ministère en charge de l'environnement vous propose, dans la rubrique concernant la demande de cas par cas, la liste des sites internet où trouver les données environnementales par région utiles pour remplir le formulaire.

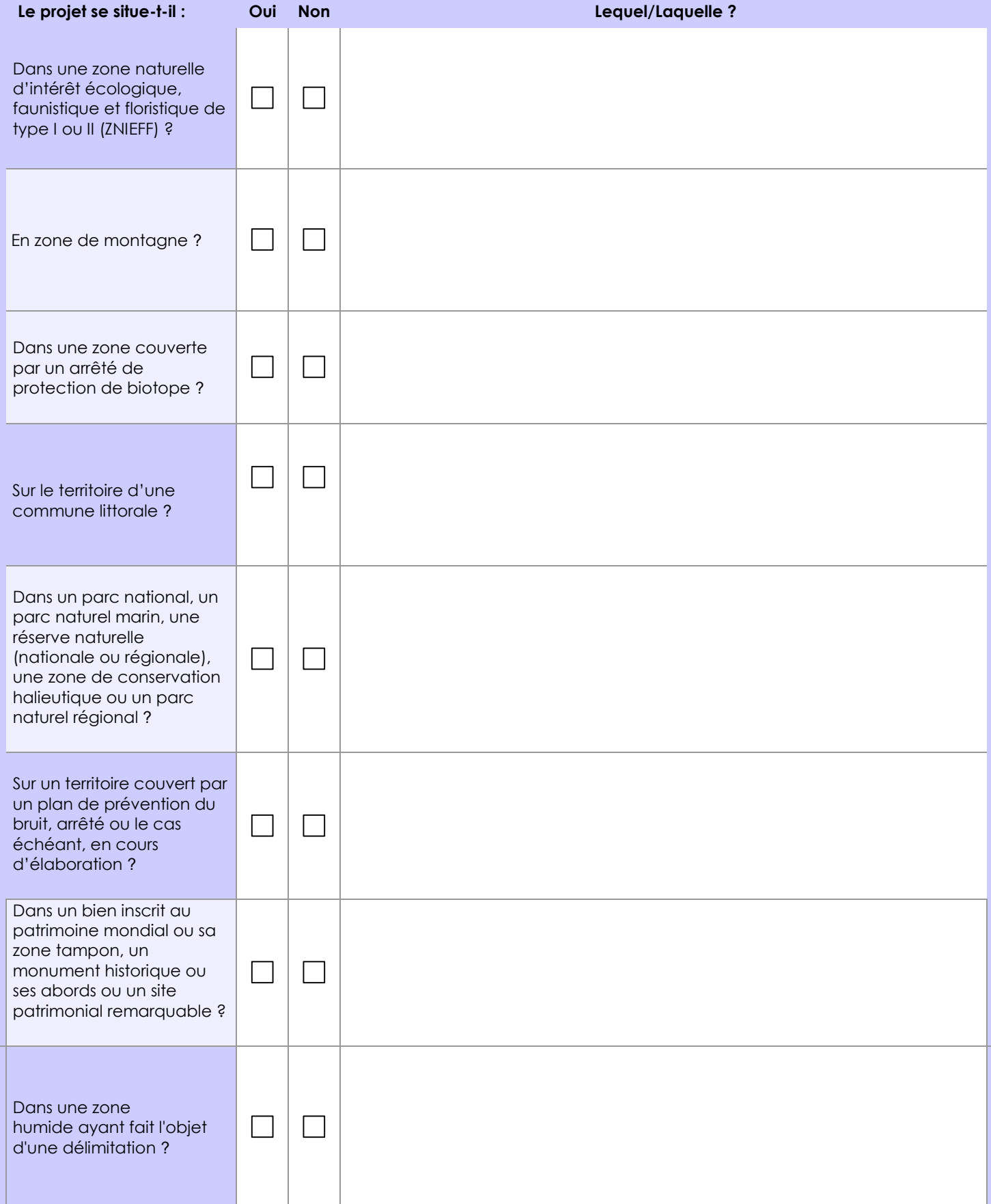

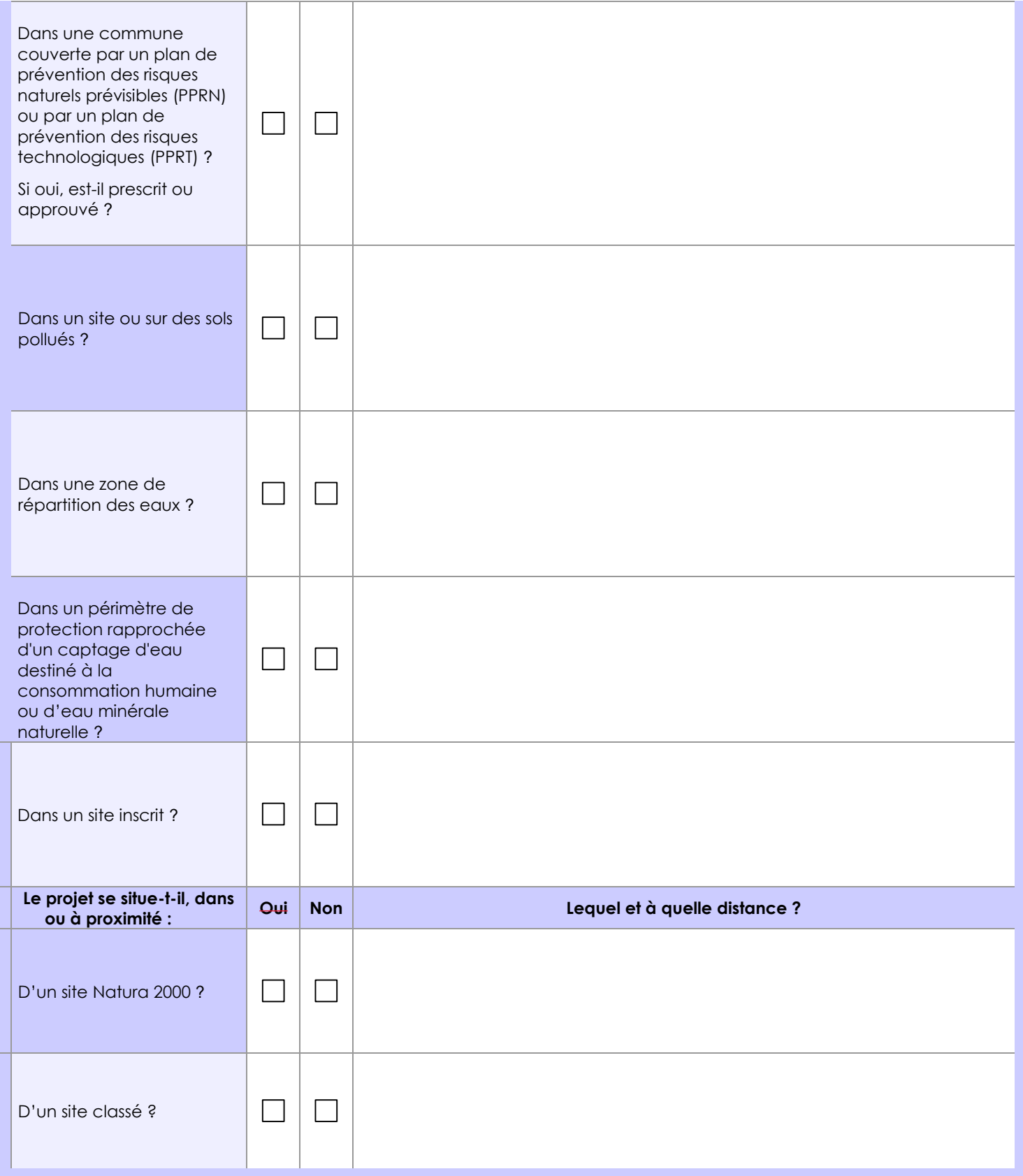

### **6.1 Le projet envisagé est-il susceptible d'avoir les incidences notables suivantes ?**

Veuillez compléter le tableau suivant :

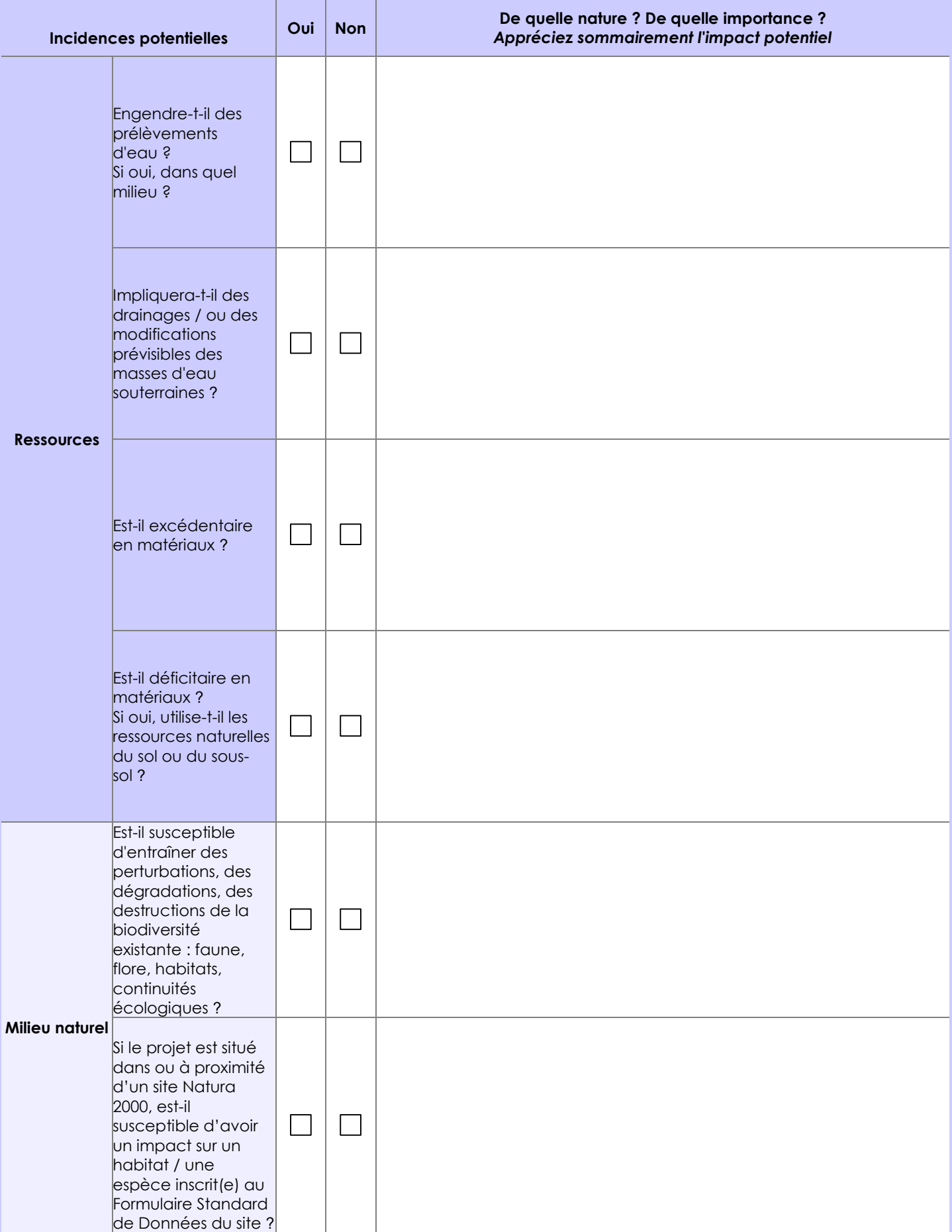

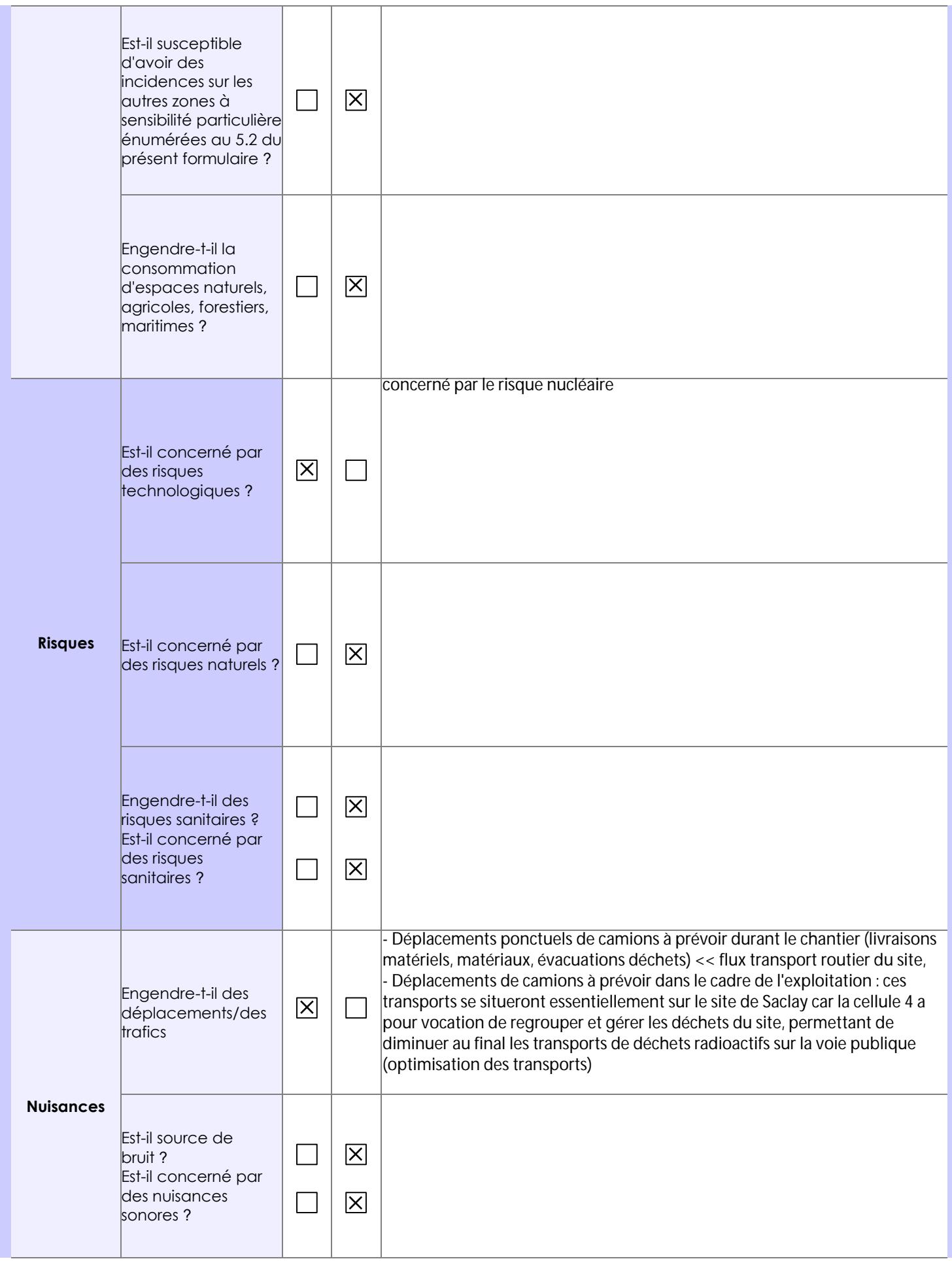

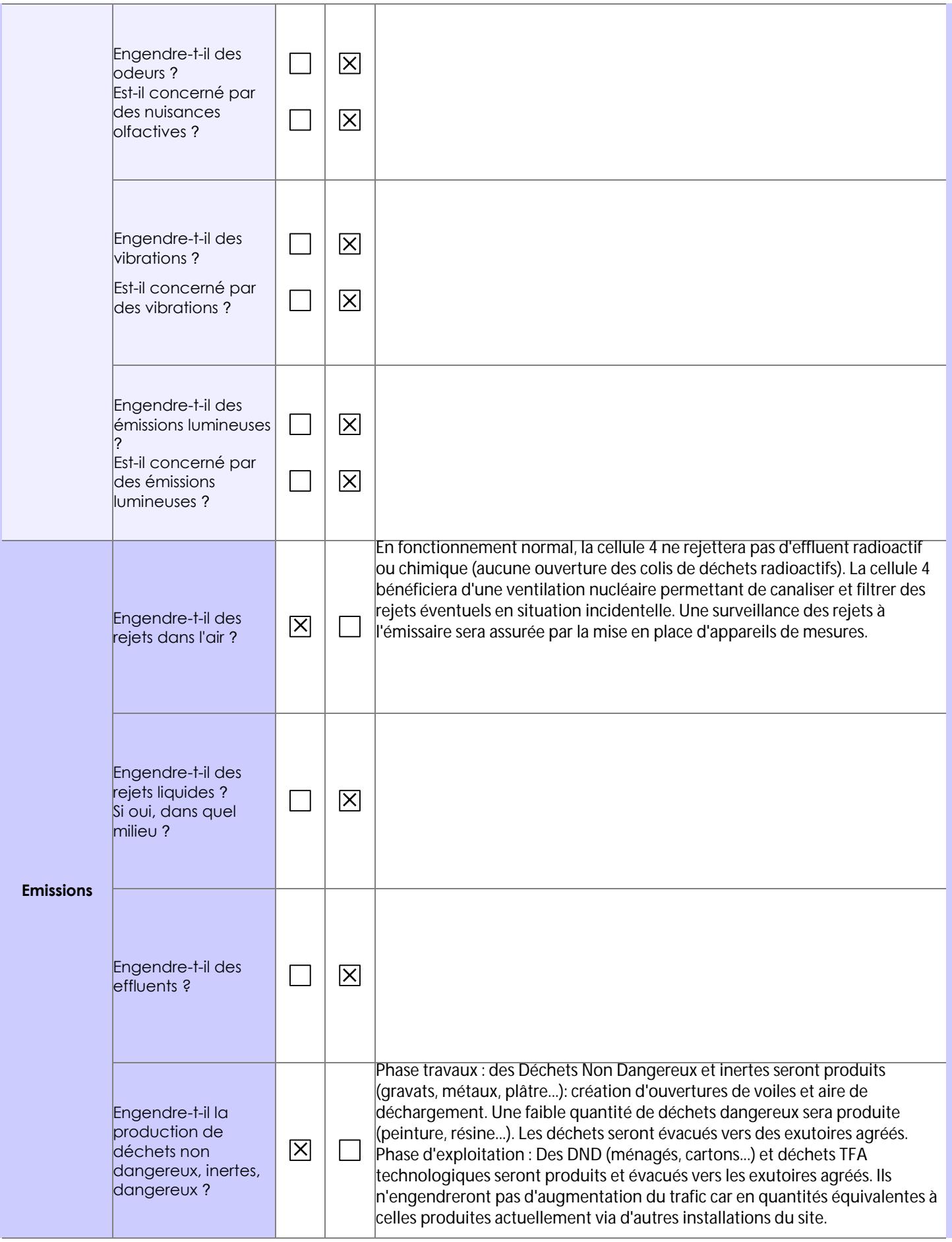

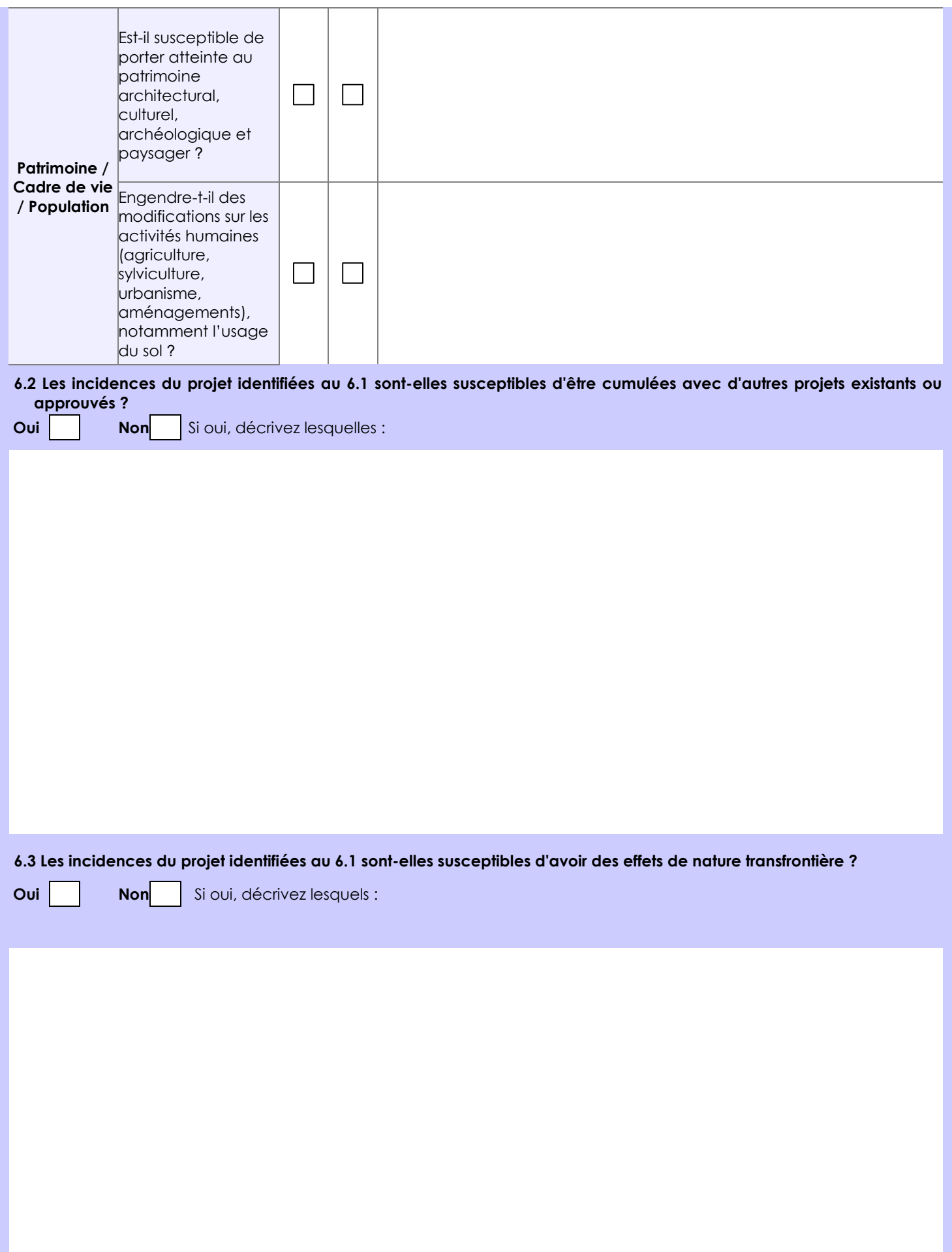

#### **6.4 Description, le cas échéant, des mesures et des caractéristiques du projet destinées à éviter ou réduire les effets négatifs notables du projet sur l'environnement ou la santé humaine (pour plus de précision, il vous est possible de joindre une annexe traitant de ces éléments) :**

Mise en place des règles d'exploitation, contrôle et filtration des rejets gazeux.

### **7. Auto-évaluation (facultatif)**

Au regard du formulaire rempli, estimez-vous qu'il est nécessaire que votre projet fasse l'objet d'une évaluation environnementale ou qu'il devrait en être dispensé ? Expliquez pourquoi.

Au regard de la localisation du projet au sein d'une INB et en considérant la mise en place des différentes Règles d'Exploitation et des équipements de protection, de contrôle et de surveillance, il n'apparaît pas nécessaire de réaliser une évaluation environnementale.

Pour autant, l'étude d'impact du projet est déjà réalisée.

#### **8. Annexes**

#### **8.1 Annexes obligatoires**

Г

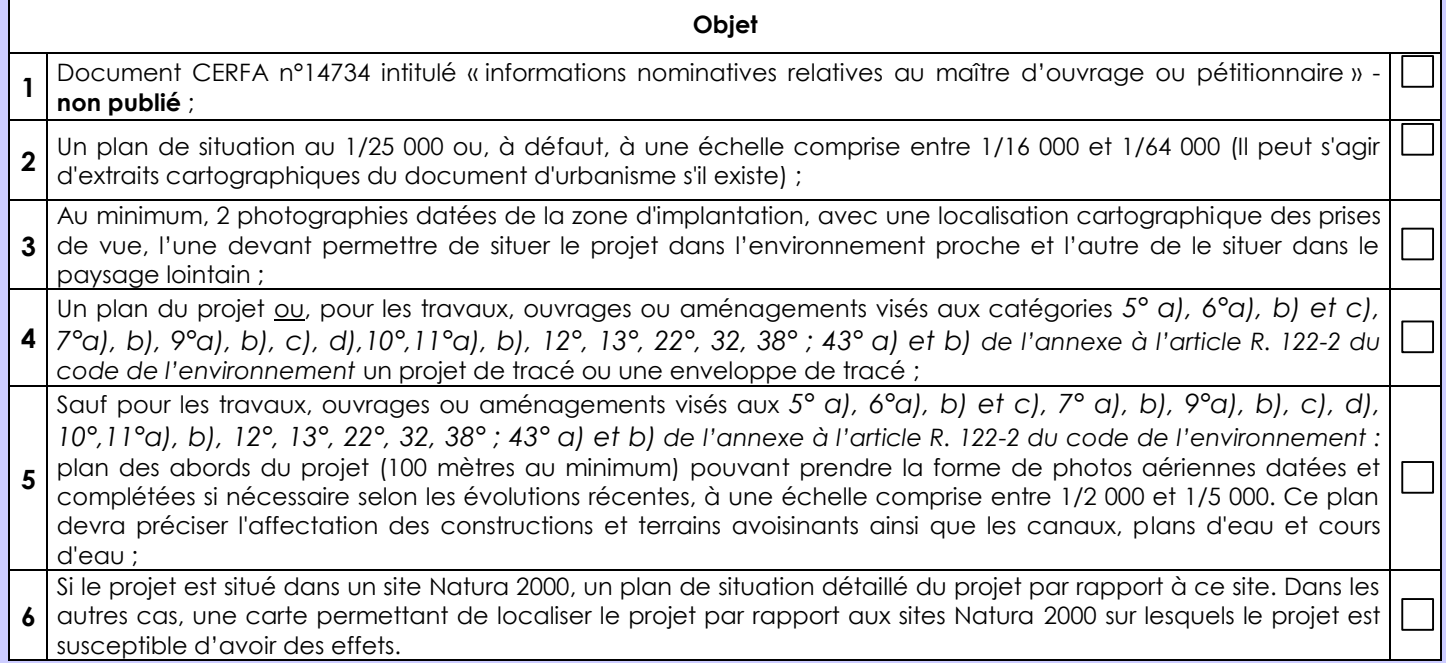

### **8.2 Autres annexes volontairement transmises par le maître d'ouvrage ou pétitionnaire**

Veuillez compléter le tableau ci-joint en indiquant les annexes jointes au présent formulaire d'évaluation, ainsi que les parties auxquelles elles se rattachent

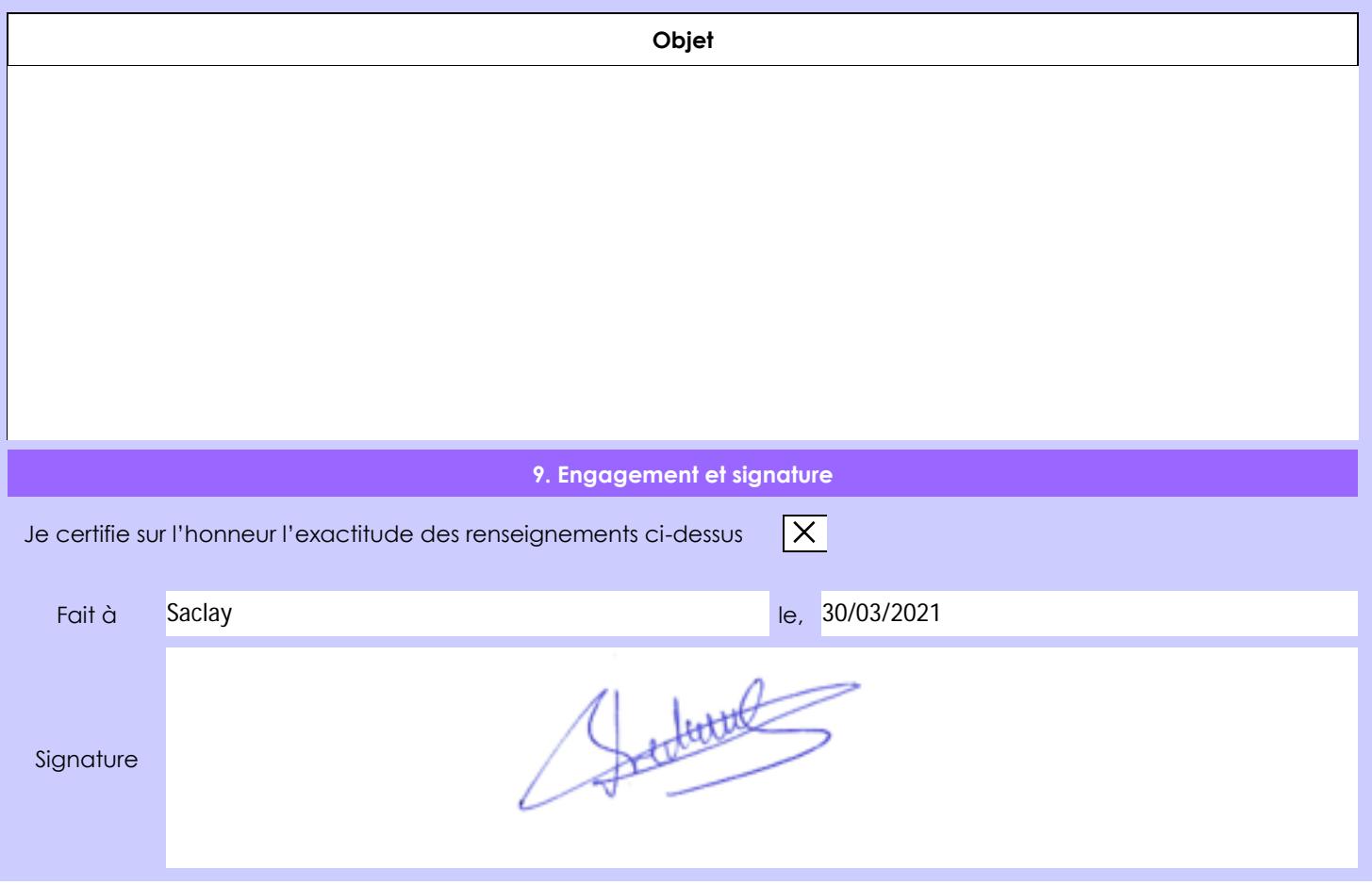

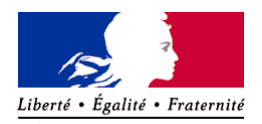

RÉPUBLIQUE FRANÇAISE Ministère chargé de l'environnement

# **Annexe n°1 à la demande d'examen au cas par cas préalable à la réalisation d'une étude d'impact**

**Informations nominatives relatives au maître d'ouvrage ou pétitionnaire** *À JOINDRE AU FORMULAIRE* **CERFA** *N° 14734*

*NOTA : CETTE ANNEXE DOIT FAIRE L'OBJET D'UN DOCUMENT NUMÉRISÉ PARTICULIER LORSQUE LA DEMANDE D'EXAMEN AU CAS PAR CAS EST ADRESSÉE À L'AUTORITÉ ENVIRONNEMENTALE PAR VOIE ÉLECTRONIQUE*

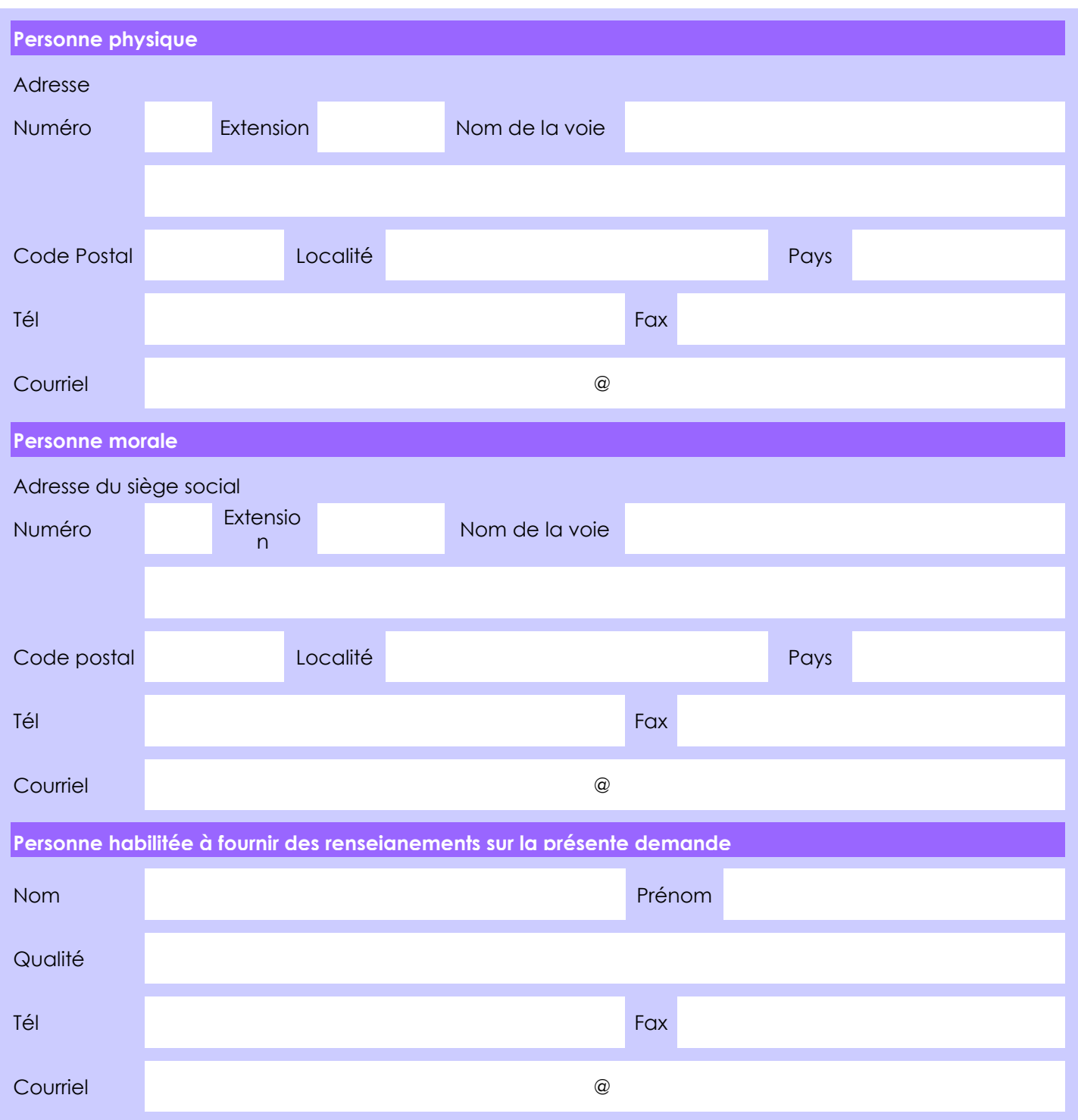

**En cas de co-maîtrise d'ouvrage, listez au verso l'ensemble des maîtres d'ouvrage**.

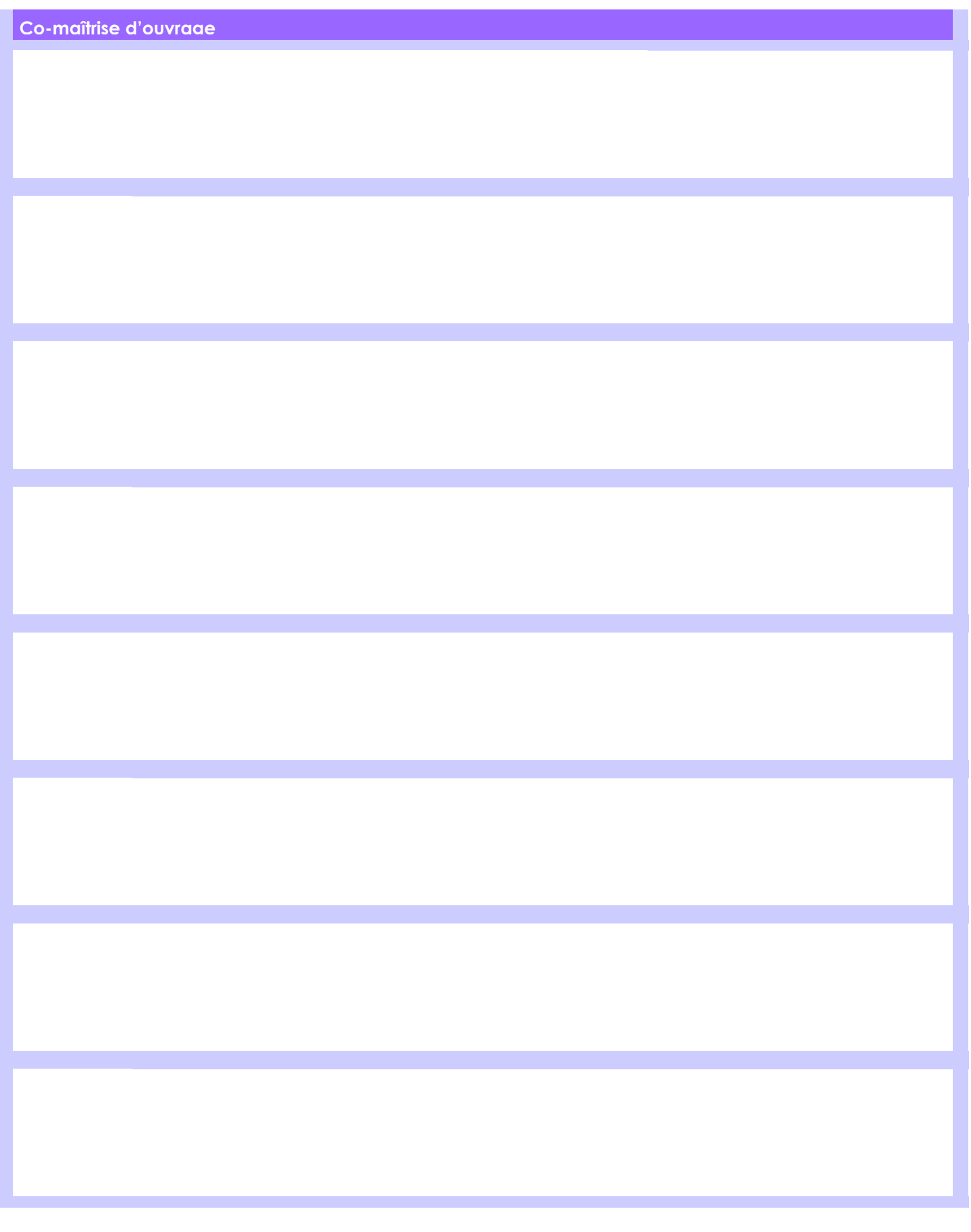

### **Annexe 2 du formulaire de demande d'examen au cas par cas Plan de situation au 1/25 000 du projet porté par l'INB 49 du site CEA de Saclay**

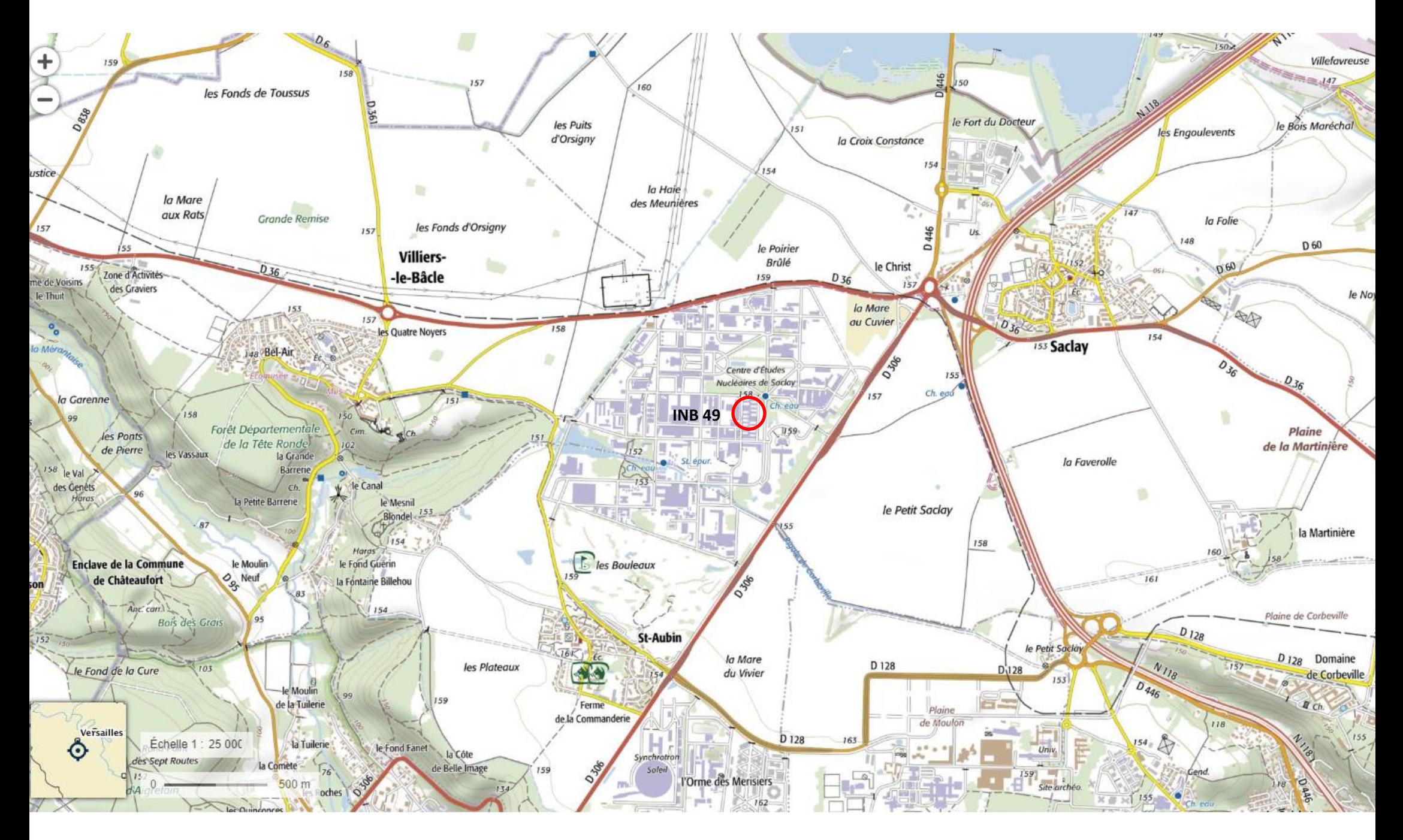

# **Annexe 3 du formulaire de demande d'examen au cas par cas Prise de vue du site CEA de Saclay avec la localisation de la cellule 4 de l'INB 49, situation dans l'environnement lointain (2016)**

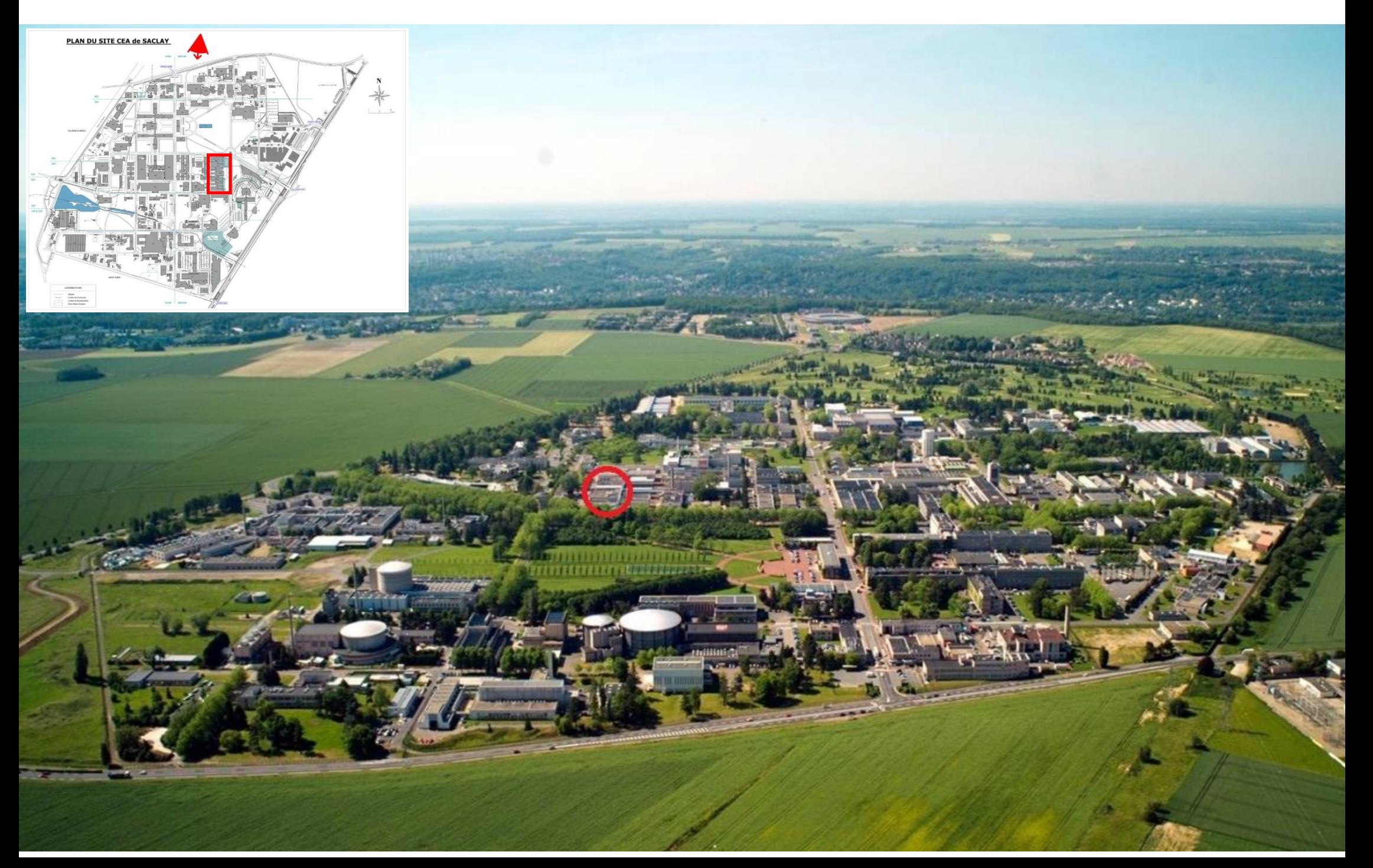

# **Annexe 3 du formulaire de demande d'examen au cas par cas Prise de vue de l'INB 49 et de la cellule 4, situation dans l'environnement proche (2017)**

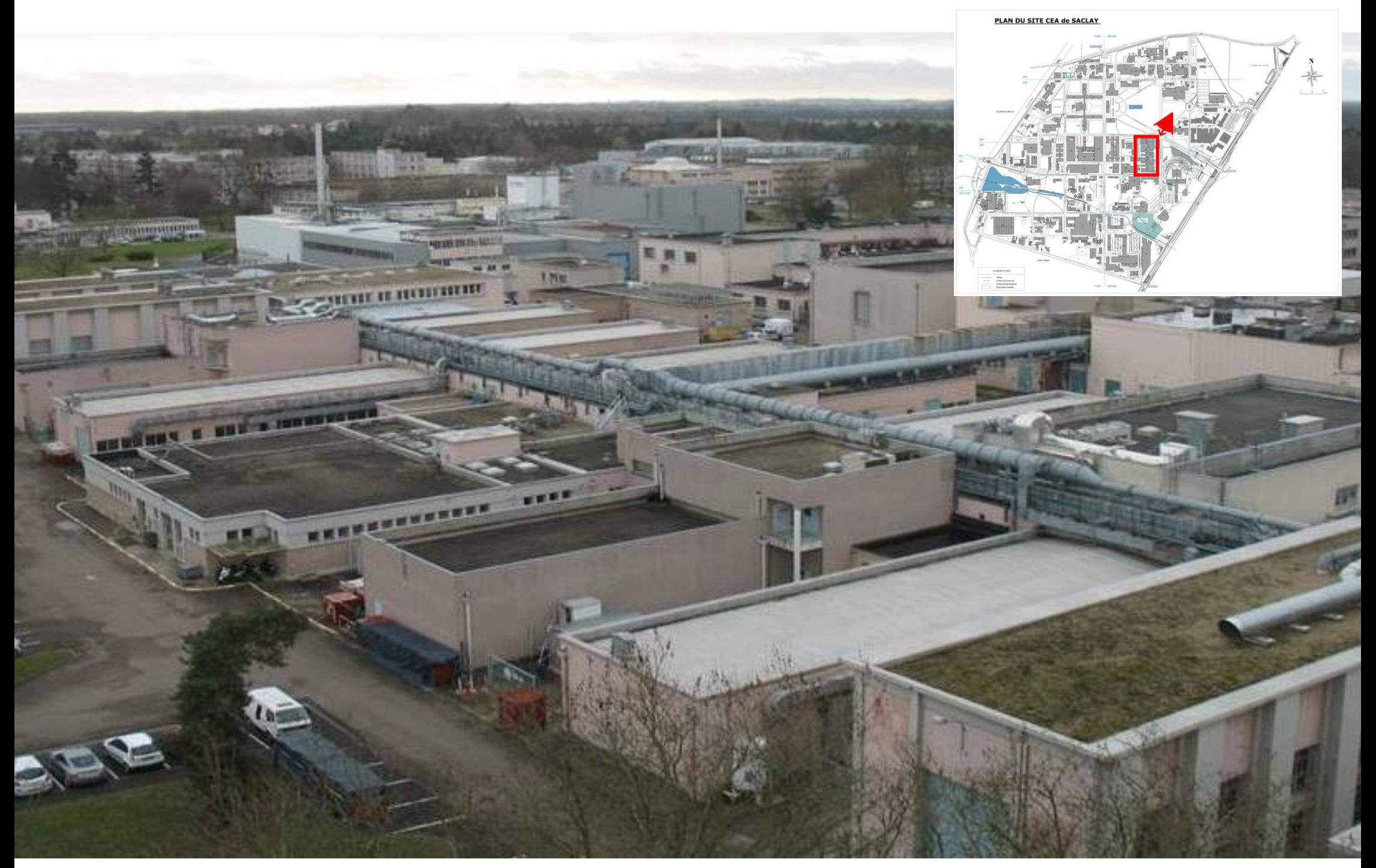

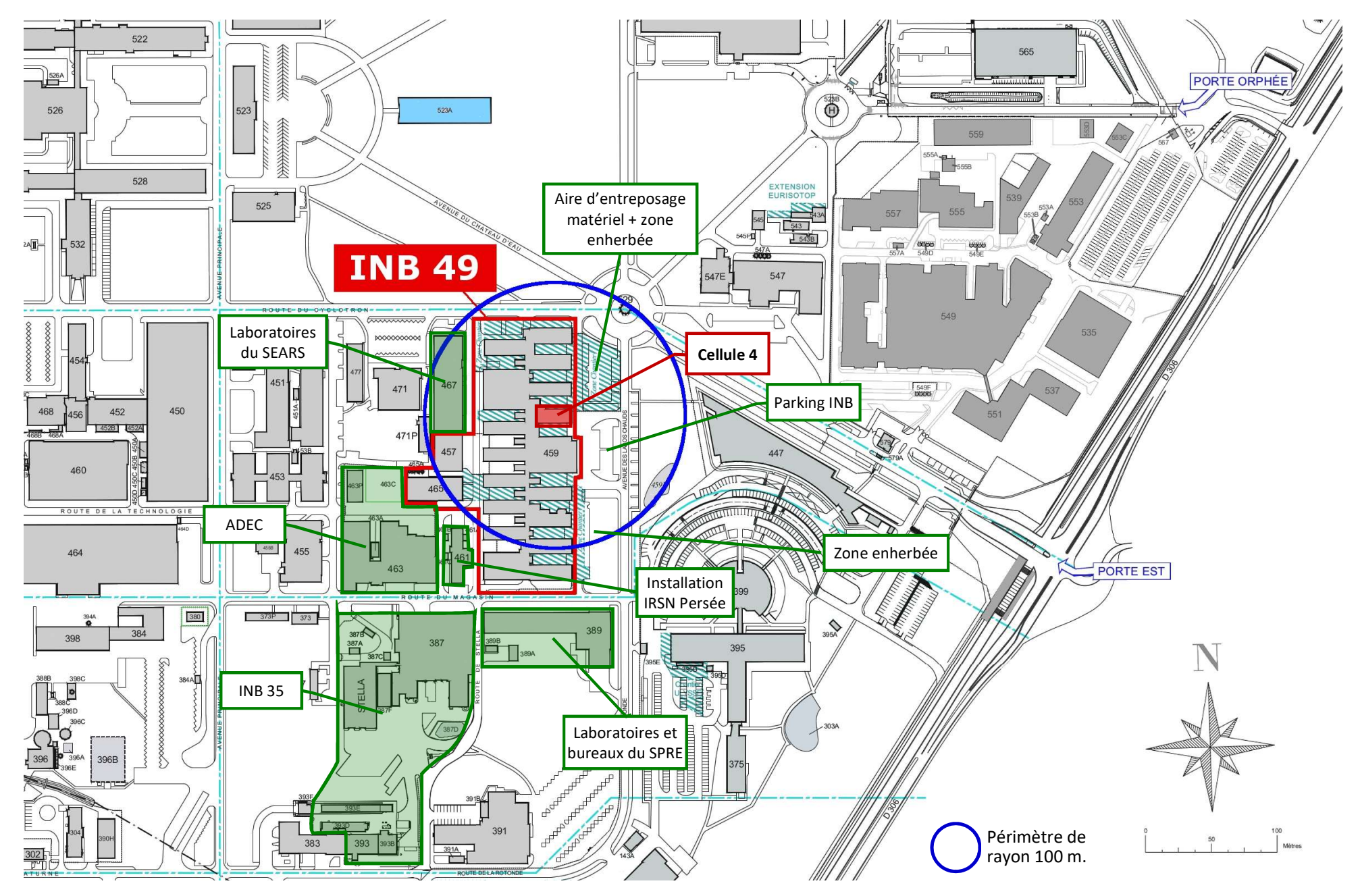

### Annexe 5 du formulaire de demande d'examen au cas par cas Plan des abords du projet porté par l'INB 49 du site CEA de Saclay